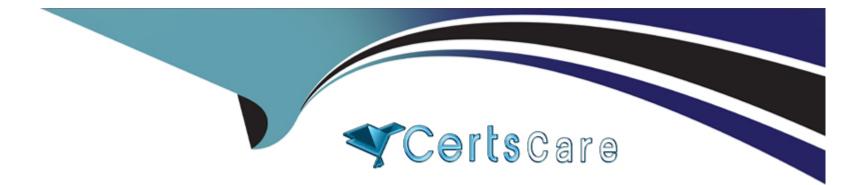

# **Free Questions for AD0-E201 by certscare**

## Shared by Fisher on 12-12-2023

**For More Free Questions and Preparation Resources** 

**Check the Links on Last Page** 

### **Question 1**

#### **Question Type:** MultipleChoice

When adding a new app in the Adobe Mobile Services interface, which three settings are required to save and create the app? (Choose three.)

## Options:

#### A- Name

B- Use HTTPS

C- App Store

D- Type

E- Report Suite

F- Organization

| Answer: |  |
|---------|--|
| B, D    |  |

### **Question 2**

#### **Question Type:** MultipleChoice

How can a developer see which Adobe Experience Platform Launch rules are being fired without using browser plugins?

#### **Options:**

A-\_satellite.logger.debug(true);

B- \_satellite.setDebug(true);

- C-\_satellite.setDebug();
- D- localStong,seitem('setDebug[.; true);

#### Answer:

С

## **Question 3**

**Question Type:** MultipleChoice

| Options:    |  |  |  |
|-------------|--|--|--|
| <b>A-</b> 3 |  |  |  |
| <b>B-</b> 2 |  |  |  |
| <b>C-</b> 1 |  |  |  |
| <b>D-</b> 0 |  |  |  |
|             |  |  |  |
| Answer:     |  |  |  |
| A           |  |  |  |

### **Question 4**

**Question Type:** MultipleChoice

An adobe Analytics developer is analyzing the reasons behind a data loss. The application has to support offline tracking, so trackoffline is set to true.

What is the reason behind the data loss?

#### **Options:**

- A- Report is not timestamp enabled.
- B- Default value for property offliceLimit is not increased.
- C- Forceoffline property is enabled.
- D- Additional property offlinetrackingSuite is empty.

#### Answer:

#### В

## **Question 5**

#### **Question Type:** MultipleChoice

Which two extension are installed by default when setting up a mobile property in Adobe Experience Platform Launch?

#### **Options:**

A- Mobile Service

**B-** Adobe Analytics

C- Mobile Core

**D-** Native SDK

E- Profile

| Answer: |  |  |
|---------|--|--|
| С       |  |  |

### **Question 6**

**Question Type:** MultipleChoice

A business stakeholder is running a campaign on multiple social media platform for an upcoming holiday. They want to know the complete journey after a user clicks on the campaign and enters the site.

How can this requirement be met?

#### **Options:**

A- Use prop with lists enabled.

- B- Use s.compaign, and populate the data.
- **C-** Use prop, and populate the data.
- **D-** Use s. campaign with pathing enabled.

#### Answer:

#### В

### **Question 7**

#### **Question Type:** MultipleChoice

Duplicate page views commonly occur on the first page of a single-page application due to the default page view beacon being fired across the entire site in additional to direct call rules used by the application.

Knowing the landing page URL for the application, what is the recommended why in Adobe Experience Platform Launch to suppress this default page view beacon, so that the direct call rule beacon is the only one that fires upon landing on that fires landing on the application?

#### **Options:**

- A- Create a rule that fires on the bottom of every page; clear all the variable from the beacon so that it will not fire.
- B- Add custom code to your default page load rule that sets s. defaultBeacon to false
- C- Configure the property in Launch to support single-page applications, and it will happen automatically.

**D-** Create a snippet code in "Customize Page Code" in the Analytics extension that executes return false if the URL current page matches that of the landing page URL for the application.

#### Answer:

### **To Get Premium Files for AD0-E201 Visit**

https://www.p2pexams.com/products/ad0-e201

For More Free Questions Visit

https://www.p2pexams.com/adobe/pdf/ad0-e201

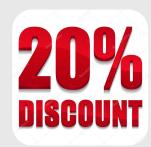